# **Aspekte der Projektdurchführung**

**Dozent: Kontakt:** [Prof. Dr. Michael Eichberg](https://delors.github.io/cv/folien.de.rst.html) [michael.eichberg@dhbw-mannheim.de](mailto:michael.eichberg@dhbw-mannheim.de) 1.0

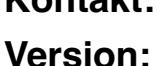

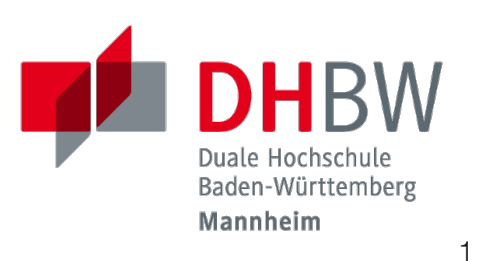

**Folien: HTML: PDF:** [https://delors.github.io/lab-aspekte-der](https://delors.github.io/lab-aspekte-der-projektdurchfuehrung/folien.de.rst.html)projektdurchfuehrung/folien.de.rst.html https://delors.github.io/lab-aspekte-der[projektdurchfuehrung/folien.de.rst.html.pdf](https://delors.github.io/lab-aspekte-der-projektdurchfuehrung/folien.de.rst.html.pdf)

**Fehler auf Folien melden:**

<https://github.com/Delors/delors.github.io/issues>

## **Übersicht**

Aspekte, die im Rahmen der Durchführung des Lehrprojektes von besonderer Bedeutung sind:

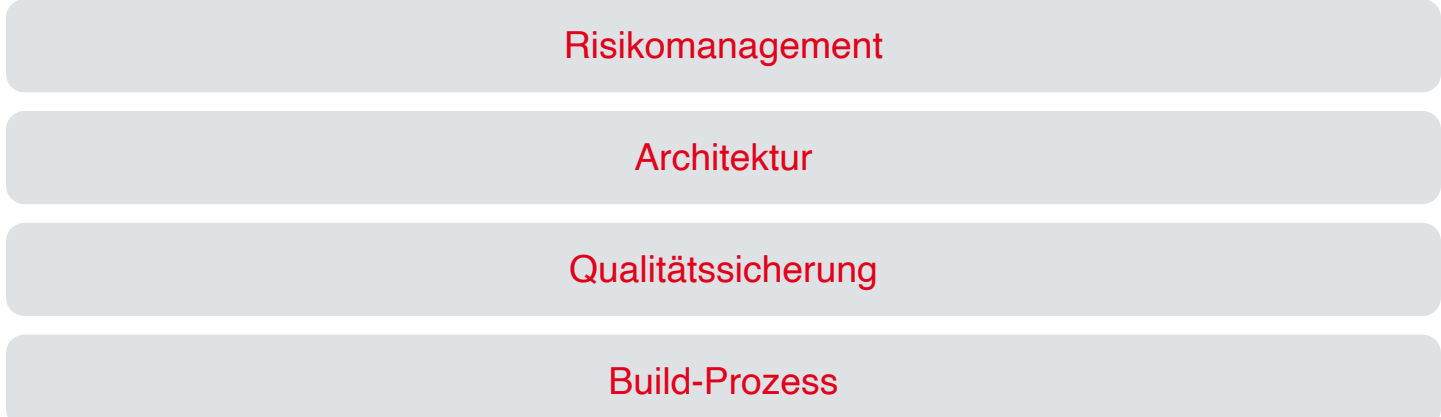

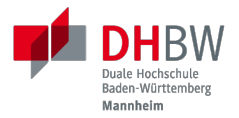

# **1. RISIKOMANAGEMENT**

Prof. Dr. Michael Eichberg

## **Kategorien von Risiken (hier)**

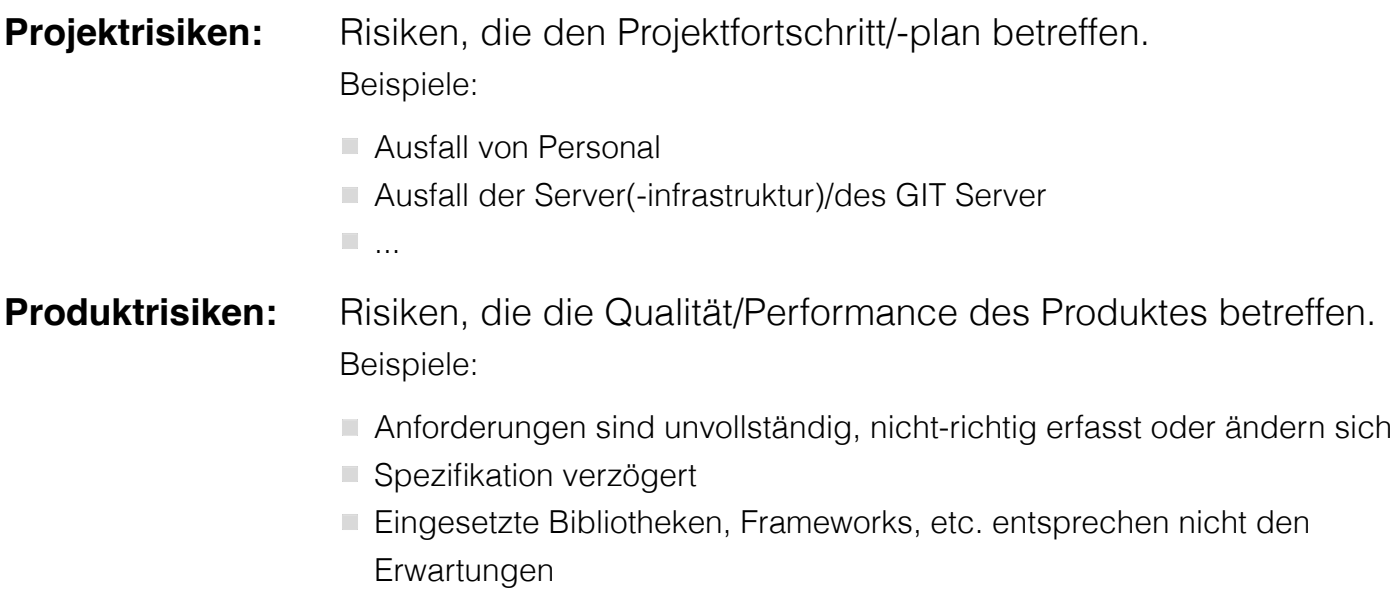

 $\blacksquare$  ...

## **Risikomanagementplan**

Erstellen Sie für Ihr Projekt ein Risikomanagementplan. d.h. betrachten Sie nur solche, die im Rahmen Ihres Projekts tatsächlich auftreten können.

- Identifizieren und bewerten Sie mögliche Risiken
- Beschreiben Sie für Risiken, die eine hohe Eintrittswahrscheinlichkeit haben, wie sie diesen Risiken begegnen; d.h. wie Ihre Strategie aussieht.

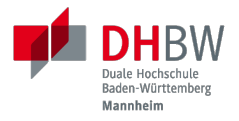

# **2. ARCHITEKTUR**

Prof. Dr. Michael Eichberg

## **Architektur und nicht-funktionale Anforderungen**

- Dokumentieren Sie die grundlegende Architektur Ihrer Anwendung.
- Bedenken Sie auch die nicht-funktionalen Eigenschaften, die von der Architektur mit- bzw. maßgeblich beeinflusst werden:
	- Reaktionsgeschwindigkeit *responsiveness* (Gibt es die Resultate in der erwarteten Zeit?)
	- Zuverlässigkeit *reliability* (Verhält es sich wie erwartet?)
	- Verfügbarkeit *availability* (Ist das System verfügbar, wenn es gebraucht wird?)
	- Sicherheit security (Wie werden Nutzer identifiziert? Wo werden welche Daten wie gespeichert?)
	- Benutzerfreundlichkeit *usability*
	- Wartbarkeit *maintainability* (Beheben von Fehlern/welche (Arten von) Erweiterungen sind vorgesehen?)
	- Resilienz *resilience* (Verhalten bei Teilausfall?)

## **Beispielhafte Fragestellungen, die eine Anwendung als solches Betreffen**

### **Nicht-funktionale Anforderungen**

- Sicherheitskonzept (Welche Angriffe sind möglich? Welche Sicherheit (vor wem) wollen wir garantieren? ...)
- Datenkonzept (Länge von Nachrichten? Bilder? Videos? ... Eventual Consistency?)
- Datenschutzkonzept (Wo werden die Nachrichten gespeichert? Wer darf die Nachrichten einsehen? Umgang mit illegalen Inhalten?)
- ...

Einige Fragen können rein rechtlicher Natur sein. Andere haben jedoch konkrete Auswirkungen auf die Entwicklung oder den Betrieb.

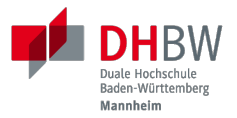

# **3. QUALITÄTSSICHERUNG**

Prof. Dr. Michael Eichberg

### **Durchzuführende Qualitätssicherung**

#### Auswahl von Qualitätszielen

Es ist Ihre Aufgabe die/das wirklich Wichtigste QM Ziel zu identifizieren, und für dieses eine entsprechende Planung durchzuführen, die es Ihnen ermöglicht das Ziel im Rahmen des Projektes aus zu erreichen. Bedenken Sie die Projektdauer und Ihre Möglichkeiten.

- Qualitätsmaßnahmen leben (und dokumentieren)
- Beleg und Präsentation der durchgeführten Qualitätsmaßnahmen

## **Beschreibung eines Qualitätsziels**

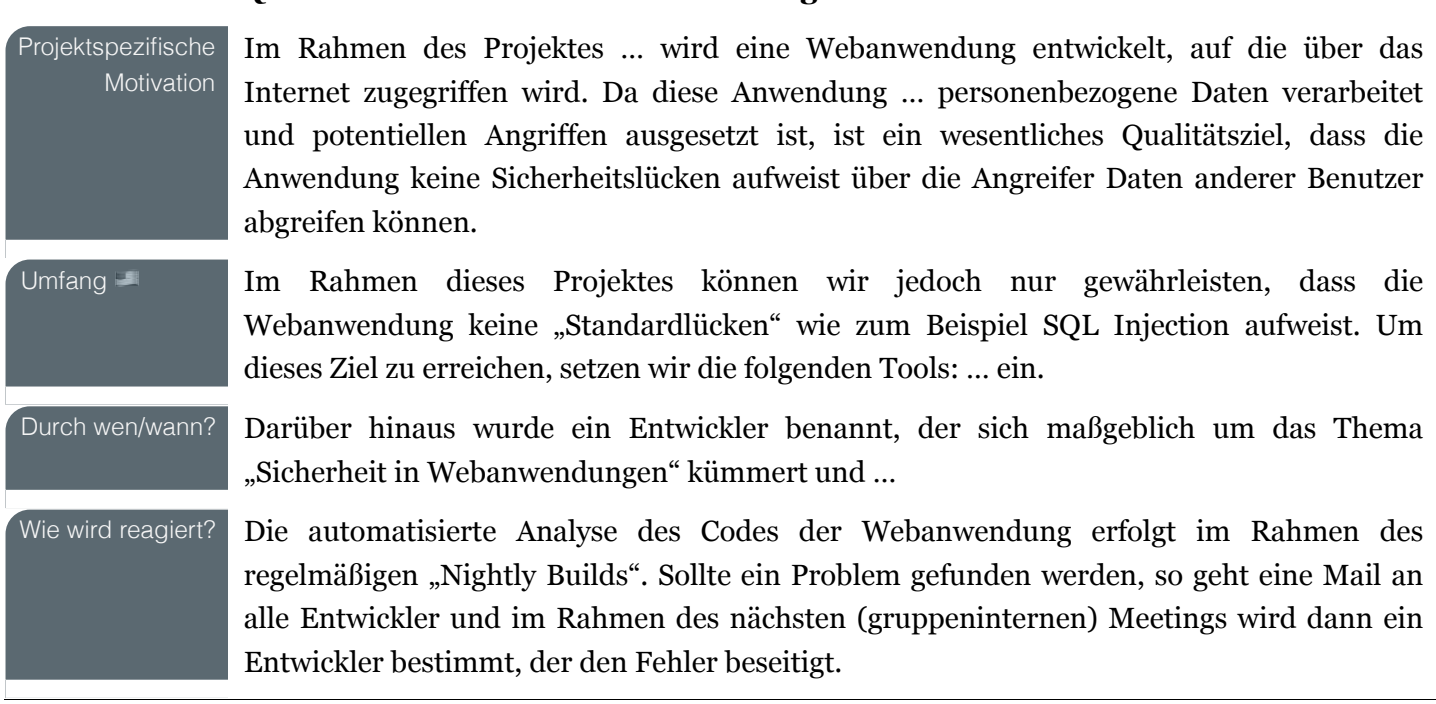

#### **Qualitätsziel: Sichere Webanwendung**

## **Qualitätssicherungsdokumentation am Projektende**

- Die Abgabe muss belegen, dass die beschriebenen Qualitätsmaßnahmen und Prozesse auch durchgeführt wurden.
- $E$  Es ist darauf zu achten, dass
	- 1. erkenntlich ist, dass der Prozess eingehalten wurde (d.h. wann und wie häufig etwas getan wurde) und auch, dass
	- 2. die Maßnahmen im beschriebenen Umfang durchgeführt wurden.

## **(exemplarisch) Qualitätssicherungsdokumentation - Automatisierte Tests**

Wurde als QS Maßnahme automatisierte Tests geplant, so ist die vollständige Liste der Tests abzugeben und es ist zu belegen welche Teile des Codes getestet wurden. Weiterhin ist die Relation der Tests zu den User Stories zu zeigen.

Dies kann insbesondere dadurch geschehen, dass ein Auszug eines Codeabdeckungstools gezeigt wird; z.B. aggregiert auf Klassen-/Dateiebene.

Bitte halten Sie die Möglichkeit vor die Testsuite im Rahmen der Abschlusspräsentation zu zeigen.

## **(exemplarisch) Qualitätssicherungsdokumentation - Benutzerstudie**

Die Abgabe soll zeigen wann diese Studie(n) von wem und mit welchen Probanden durchgeführt wurde und wie der genaue Ablauf war.

Wurden den Probanden Aufgaben geben und diese danach gebeten einen Fragebogen auszufüllen? Fand ein (geschlossenes/offenes) Interview statt? Wurden die Probanden nur beobachtet?

Insbesondere ist kurz zu präsentieren, welche Ergebnisse aus der Benutzerstudie abgeleitet wurden und welche Konsequenzen gezogen wurden.

## **(exemplarisch) Qualitätssicherungsdokumentation - Dokumentation des Quellcodes**

Ist eine Maßnahme, die versprochen wurde, dass der Code dokumentiert wurde, so ist hier ein Auszug des Codes zu zeigen.

Die gezeigten Dateien sollten repräsentativ für das Projekt sein. Die gewählten Dateien müssen weiterhin von herausgehobener Bedeutung für das Projekt sein.

Der restliche Code sollte vorgehalten werden, falls im Rahmen der Präsentation Rückfragen kommen.

## **(exemplarisch) Qualitätssicherungsdokumentation - Code Reviews**

Falls die geplante Maßnahme systematische Code Reviews waren, dann ist diesbezüglich die Checkliste zu zeigen, auf die die Reviewer zu achten hatten.

Weiterhin ist exemplarisch ein Stück Code zu zeigen, der den Prozess durchlaufen hat.

Der weitere Code ist vorzuhalten, um ggf. im Rahmen der Präsentation die Effektivität der Maßnahme zu belegen. Sollten nicht alle Teile einem Review unterzogen worden sein, so ist dies im Vorfeld - ohne Aufforderung - im Rahmen der Präsentation zu erklären.

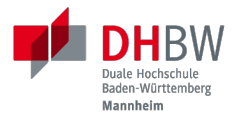

# **4. BUILD-PROZESS**

Prof. Dr. Michael Eichberg

17

### **Automation des Build-Prozess**

#### Stabile Builds

Um stabile Builds zu erhalten ist es notwendig, dass ...

- die Laufzeitumgebung(en) fest definiert ist
- alle Einstellungen festgelegt sind (insbesondere die Compiler-Einstellungen)
- alle Abhängigkeiten wohl definiert (inkl. Versionsnummer) sind:
	- Abhängigkeiten zum Build-System
	- Abhängigkeiten zu den verwendeten Bibliotheken
	- Abhängigkeiten zu den verwendeten Tools

### **Grundlegend zu automatisierende Tätigkeiten**

- Codeabdeckung
- Quellcode Formatierung
- Überprüfung des Stils
- (Lightweight) bug detection
- **Dokumentationsgenerierung**
- Packaging

## **Automatisierbare Tätigkeiten**

- Überprüfung auf veraltete Bibliotheken und Werkzeuge
- Generierung der Webseite
- Veröffentlichung (zum Beispiel in einem Repository, auf einem Webserver, ...) und/oder Deployment